# **MoodleScript : REMOVE BLOCK**

# **Moteur de script MoodleScript**

# **Effet**

Supprime des blocs dans un cours.

# **Syntaxe**

```
 REMOVE BLOCK <blockname> FROM <courseidentifier>
```

```
REMOVE BLOCK <blockidentifier> (todo)
```

```
 REMOVE BLOCK <blockname> FROM <courseidentifier> HAVING
 location: <location>
position: <position>
```
#### **Exemples**

```
REMOVE BLOCK course recycle FROM current HAVING
```

```
 REMOVE BLOCK html FROM idnumber:"C203" HAVING
 location: side-pre
 position: last
```
# **Attributs particuliers**

- **blockname** : doit être un nom de bloc non préfixé : 'course recycle' ou 'dashboard' ou 'configurable report' par exemple.
- **blockidentifier** un identifiant de bloc. (\*)
- **courseidentifier** un identifiant d'objet "cours". Par exemple : idnumber:<ourseidnum>
- **location** un identifiant de zone de blocs, par exemple : side-pre ou side-post. Cela peut dépendre du thème. La valeur default doit permettre d'ajouter le bloc à la zone de bloc par défaut (là où se situe le widget d'ajout de bloc dans l'interface).
- **position** : une position (entier numérique) ou les mots-clefs first ou last.

#### **Valeurs par défaut**

- **location** : side-post
- **position** : 0

Last update: 2024/04/04 local:moodlescript:language:removeblock https://docs.activeprolearn.com/doku.php?id=local:moodlescript:language:removeblock 15:52

# **Autres défauts**

Ces valeurs par défaut ne peuvent être altérés par la syntaxe MoodleScript dans la version actuelle.

- **showinsubcontext** : 0
- **pagetypepattern** : course-view-\*

### **Notes**

(\*) Ceci suppose la mise en place des identifiants de bloc fournis par l'installation de certains plugins tiers.

[Revenir à l'index du langage](https://docs.activeprolearn.com/doku.php?id=local:moodlescript:languagespecification) - [Revenir à l'index du composant](https://docs.activeprolearn.com/doku.php?id=local:moodlescript)

From: <https://docs.activeprolearn.com/>- **Documentation Moodle ActiveProLearn**

Permanent link: **<https://docs.activeprolearn.com/doku.php?id=local:moodlescript:language:removeblock>**

Last update: **2024/04/04 15:52**

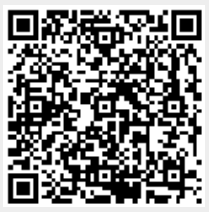